## **Laboratorio 3 BPM**

## **Modelar Procesos III**

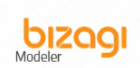

- i. Crear un nuevo diagrama usando Bizagi Modeler guardar como GeneraciónOC y volver abrirlo
- ii. Crear en Bizagi Modeler el proceso de Generación de Órdenes de Compra

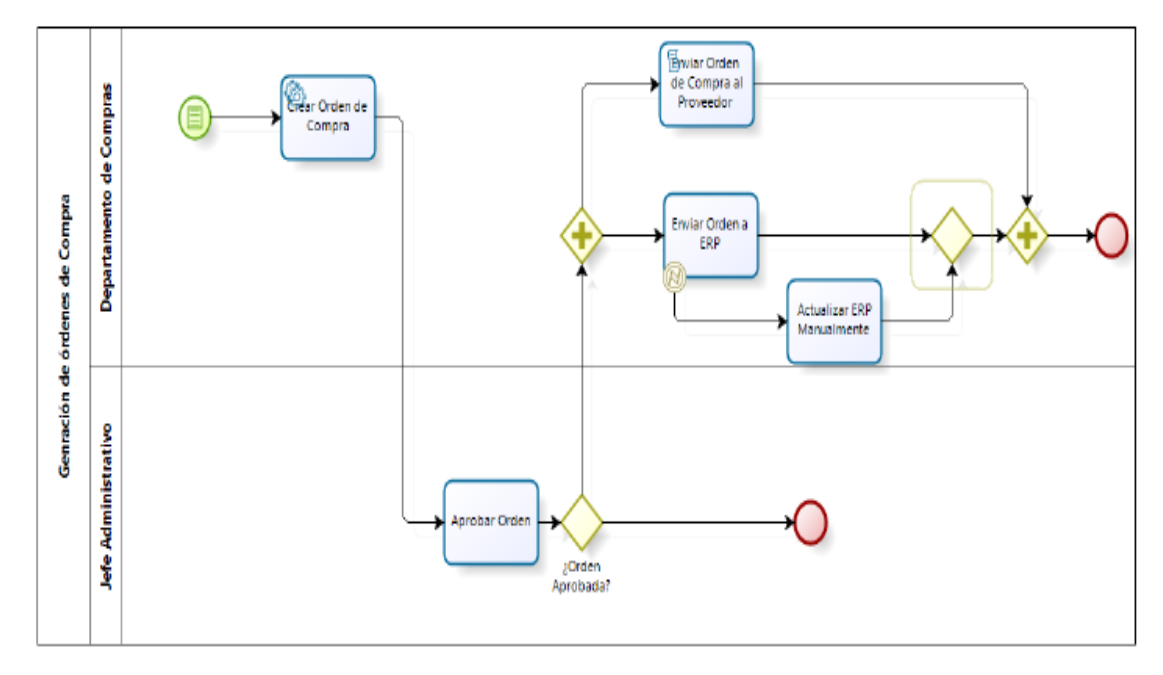

iii. Validar que el diagrama se ha creado correctamente, dándole click en el botón Validate, Se debe mostrar mensaje "..without error…" (Sin errores)

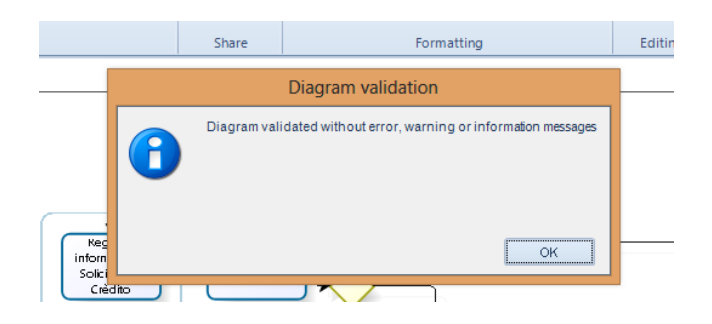